| No. | US Patent No. 9,239,686         Claim Language         1 A server for delivering storage service, comprising:                                                                                                    | Microsoft Wireless Devices used with OneDrive, cloud<br>storage service<br>Evidence                                                                                                    |  |  |  |
|-----|----------------------------------------------------------------------------------------------------|----------------------------------------------------------------------------------------------------|--|--|--|
| 1   |                                                                                                    | Evidence<br>Microsoft devices are wireless devices that operate with a<br>storage server<br>Microsoft Surface Pro (Sth Gen) (Intel Core is,<br>BGB RAN, 25GB)<br>BGB RAN, 25GB)<br>Break Starson<br>Chyl 1eft instok- order soon.<br>Arthes: Sep 2-7<br>Ste Mid Core IS, 8GB RAN, 128 OB<br>Intel Core IS, 8GB RAN, 128 OB<br>Intel Core IS, 8GB RAN |  |  |  |
| 1A  | <ul> <li>a plurality of storage spaces; and</li> <li>a non-transitory computer-<br/>readable medium comprising<br/>program instructions that, being<br/>executed by the server, causes<br/>the server delivering the storage<br/>service; wherein the program<br/>instructions comprise:</li> <li>program instructions for<br/>allocating exclusively a first one<br/>of the storage spaces to a user of<br/>a first wireless device;</li> <li>program instructions for<br/>establishing a communication<br/>link for the first wireless device<br/>remotely access to the first one<br/>of the storage spaces;</li> </ul> | Microsoft wireless device, e.g. Surface Pro., comprises at<br>least one cache storage, e.g. a cache storage configured<br>for caching application files/data.                                                                                                    |  |  |  |
|     | link for the first wireless device<br>remotely access to the first one                                                                                                    | one wireless interface (e.g. a Wi-Fi interface)                                                                                                    |  |  |  |

| No.        | US Patent No. 9,239,686<br>Claim Language                          | Microsoft Wireless Devices used with OneDrive, cloud storage service         Evidence         GPS / GLONASS: Standalone and Assisted GNSS, accuracy up to 3 meters                                                                                                    |  |  |  |  |
|------------|--------------------------------------------------------------------|----------------------------------------------------------------------------------------------------|--|--|--|--|
|            |                                                                    |                                                                                                    |  |  |  |  |
|            |                                                                    | Nano SIM Tray and Embedded SIM (eSIM)                                                                                                    |  |  |  |  |
|            |                                                                    | LTE Advanced (Bands 1, 2, 3, 4, 5, 7, 8, 12, 13, 17, 19, 20, 26, 28, 29, 30, 38, 39, 40, 41)<br><u>https://www.microsoft.com/en-us/surface/devices/surface-pro/tech-specs</u>                                                                                                    |  |  |  |  |
|            |                                                                    |                                                                                                    |  |  |  |  |
|            |                                                                    | GL Files- OnciDite         X         +         €         Setleps         -         X           €         →         Ú         ▲         Moreade Cargonados (bit) conductor-INIC/SIZ/MARPORTS         ⊗         WM-FI                                                                                                    |  |  |  |  |
|            |                                                                    | Importe fram E → Cancar → East d'America S Google Mays & Google Tarstan: S Google W/i-Fi<br>Importe W/i-Fi                                                                                                    |  |  |  |  |
|            |                                                                    | P Sauch evenything         + New ∨ ₹ Uptad ∨         On           Fillan         Image: MitGAM99         Image: MitGAM99                                                                                                    |  |  |  |  |
|            |                                                                    | Res     V 1 Name     Dee naafed                                                                                                    |  |  |  |  |
|            |                                                                    | Photos Bruteness Bruteness Bruteness                                                                                                    |  |  |  |  |
|            |                                                                    | Recycle bin mit Fun-tweet 11/22/2016                                                                                                    |  |  |  |  |
|            |                                                                    | ill Pic,sideo 12/1/2016                                                                                                    |  |  |  |  |
|            |                                                                    | att Pictures 10/10/2016                                                                                                    |  |  |  |  |
|            |                                                                    | Drag files here to spload Files Here to spload Files Here to spload Files Here to spload Files Here To Spload Files Here To Spload File |  |  |  |  |
|            |                                                                    | BINN     BINN     BINN     Conset                                                                                                    |  |  |  |  |
|            |                                                                    | Get in OutDive apps                                                                                                    |  |  |  |  |
|            |                                                                    | Surface Pro includes program code.                                                                                                    |  |  |  |  |
|            |                                                                    | Software                                                                                                    |  |  |  |  |
|            |                                                                    | Windows 10 Pro (i5,i7)                                                                                                    |  |  |  |  |
|            |                                                                    | Windows 10 Home (m3)                                                                                                    |  |  |  |  |
|            |                                                                    | Office 30-day trial <a href="https://www.microsoft.com/en-us/surface/devices/surface-">https://www.microsoft.com/en-us/surface/devices/surface-</a>                                                                                                    |  |  |  |  |
|            |                                                                    | pro/tech-specs                                                                                                    |  |  |  |  |
|            |                                                                    |                                                                                                    |  |  |  |  |
| 1 <b>B</b> | program instructions for presenting the first one of the           | Microsoft wireless device, e.g. Surface Pro., establishes a communication link, e.g. Wi-Fi, for the wireless device to                                                                                                    |  |  |  |  |
|            | storage spaces to the user on the<br>first wireless device through | access to a storage space provided by OneDrive via a web<br>browser that is illustrated in a screenshot taken from Surface                                                                                                    |  |  |  |  |
|            | communication with the first wireless device; and                  | Pro. The user of the Surface Pro can be exclusively assigned a remote storage space, 5GB cloud storage provided by OneDrive storage serve.                                                                                                    |  |  |  |  |

| No. | US Patent No. 9,239,686<br>Claim Language | Microsoft Wireless Devices used with OneDrive, cloud<br>storage service<br>Evidence                                                                                                    |  |  |
|-----|-------------------------------------------|----------------------------------------------------------------------------------------------------|--|--|
|     |                                           | Evidence         Select a folder on your OneDrive, and then click Save As. Type a name for your file and then click Save. The document is now saved on OneDrive. Click File and Close.                         |  |  |
|     |                                           | In your web browser, go to OneDrive.com.                                                                                                    |  |  |
|     |                                           | Select the folder where you saved your document, and then click the file name. The document opens in the appropriate Office for the web program.                                                               |  |  |
|     |                                           | https://support.microsoft.com/en-us/office/using-office-for-<br>the-web-in-onedrive-dc62cfd4-120f-4dc8-b3a6-<br>7aec6c26b55d#:~:text=In%20your%20web%20browser%2C%2<br>0go,Office%20for%20the%20web%20program. |  |  |
|     |                                           | https://www.dummies.com/computers/operating-<br>systems/windows-10/how-to-access-onedrive-from-<br>anywhere/                                                                                                   |  |  |
|     |                                           | See OneDrive Storage Plans                                                                                                    |  |  |

|                                                                                                    | Microsoft Wireless Devices used with OneDrive, cloud<br>storage service<br>Evidence                                                                                                    |                                                                                                    |  |  |
|----------------------------------------------------------------------------------------------------|----------------------------------------------------------------------------------------------------|----------------------------------------------------------------------------------------------------|--|--|
| 1C       program instructions for<br>updating the first one of the<br>storage spaces according to a<br>requested operation for remotely<br>access to the first one of the<br>storage spaces in response to the<br>user from the first wireless<br>device performing the operation, | ConeDrive + Office 365 plans OneDrive + Office 365 plans Get started with 5 GB for free. If you need more space, get 50 GB for just \$1.99 a month. OneDrive + Office 365 plans Office 365 comes with 1 TB of storage and the full installed Office applications like Word, Excel, and PowerPoint on your PC, Mac, or iPad. Learn more Ty for free https://www.microsoft. 365/onedrive/compare plans?ef_id=CjwKCAjwkk Nvg1VRHD4IR_L8VuIUb _BwE:G:s&OCID=AID21 Kw3qwWV_91zIJItXmTw GFtWQzwhoCuaMQAvIE p&gclid=CjwKCAjwkkoz7 1VRHD4IR_L8VuIUbASJI E&activetab=tab:primate Microsoft wireless devised | Control and a control tarte tarte a control to the control to the control to t |  |  |

| No. | US Patent No. 9,239,686<br>Claim Language                                                                                     | Microsoft Wireless Devices used with OneDrive, cl<br>storage service<br>Evidence                                                                                                    |                                                                                                    |                                                                    |                                                     |  |
|-----|----------------------------------------------------------------------------------------------------|----------------------------------------------------------------------------------------------------|----------------------------------------------------------------------------------------------------|--------------------------------------------------------------------|-----------------------------------------------------|--|
|     |                                                                                                    | Image: Started height with the second mide Flags Address to Open and the second mide Flags Address to Open and the second mide flags Address to Open and the second mide flags Address to Open and the second mide flags Address to Open and the second mide flags Address to Open and the second mide flags Address to Open and the second mide flags Address to Open and the second mide flags Address to Open and the second mide flags Address to Open and the second mide flags Address to Open and the second mide flags Address to Open and the second mide flags Address to Open Address to Open Address to O |                                                                                                    |                                                                    |                                                     |  |
|     |                                                                                                    | $\leftarrow$ $\rightarrow$ $\checkmark$ $\uparrow$ $\bigcirc$ OneDriv                                                                                                    | ^                                                                                                    | Status                                                             | 0.0                                                 |  |
|     |                                                                                                    | <ul> <li>&gt; # Quick access</li> <li>&gt; GoneDrive - Contoso</li> <li>&gt; OneDrive - Personal</li> <li>&gt; This PC</li> <li>&gt; Wetwork</li> </ul>                                                                                                    | Name Contoso Electronics Desktop Documents Images Pictures Private Info Annual Financial Report (DRAFT) Audit of Small Business Sales | Status<br>©<br>©<br>©<br>©<br>©<br>©<br>©<br>©<br>©<br>©<br>©<br>© | Da<br>5/1<br>5/1<br>5/1<br>5/1<br>5/1<br>5/1<br>5/1 |  |
|     |                                                                                                    | https://support.microsoft.com/en-us/office/sync-files-with-<br>onedrive-in-windows-615391c4-2bd3-4aae-a42a-<br>858262e42a49?ui=en-US&rs=en-US&ad=US                                                                                                    |                                                                                                    |                                                                    |                                                     |  |
| 1D  | wherein said operation<br>comprises storing data into the<br>first one of the storage spaces or<br>retrieving data therefrom, | Microsoft wireless device, e.g. Surface Pro., couples with the storage server of OneDrive to carry out a requested operation for remotely accessing the storage space.                                                                                                    |                                                                                                    |                                                                    |                                                     |  |

## DOCKET A L A R M

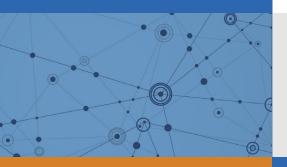

# Explore Litigation Insights

Docket Alarm provides insights to develop a more informed litigation strategy and the peace of mind of knowing you're on top of things.

## **Real-Time Litigation Alerts**

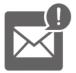

Keep your litigation team up-to-date with **real-time alerts** and advanced team management tools built for the enterprise, all while greatly reducing PACER spend.

Our comprehensive service means we can handle Federal, State, and Administrative courts across the country.

### **Advanced Docket Research**

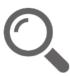

With over 230 million records, Docket Alarm's cloud-native docket research platform finds what other services can't. Coverage includes Federal, State, plus PTAB, TTAB, ITC and NLRB decisions, all in one place.

Identify arguments that have been successful in the past with full text, pinpoint searching. Link to case law cited within any court document via Fastcase.

## **Analytics At Your Fingertips**

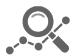

Learn what happened the last time a particular judge, opposing counsel or company faced cases similar to yours.

Advanced out-of-the-box PTAB and TTAB analytics are always at your fingertips.

#### API

Docket Alarm offers a powerful API (application programming interface) to developers that want to integrate case filings into their apps.

#### LAW FIRMS

Build custom dashboards for your attorneys and clients with live data direct from the court.

Automate many repetitive legal tasks like conflict checks, document management, and marketing.

#### FINANCIAL INSTITUTIONS

Litigation and bankruptcy checks for companies and debtors.

#### E-DISCOVERY AND LEGAL VENDORS

Sync your system to PACER to automate legal marketing.